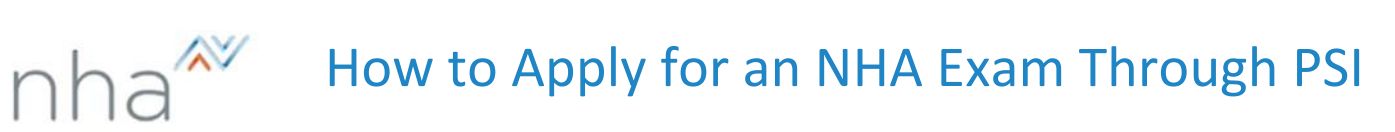

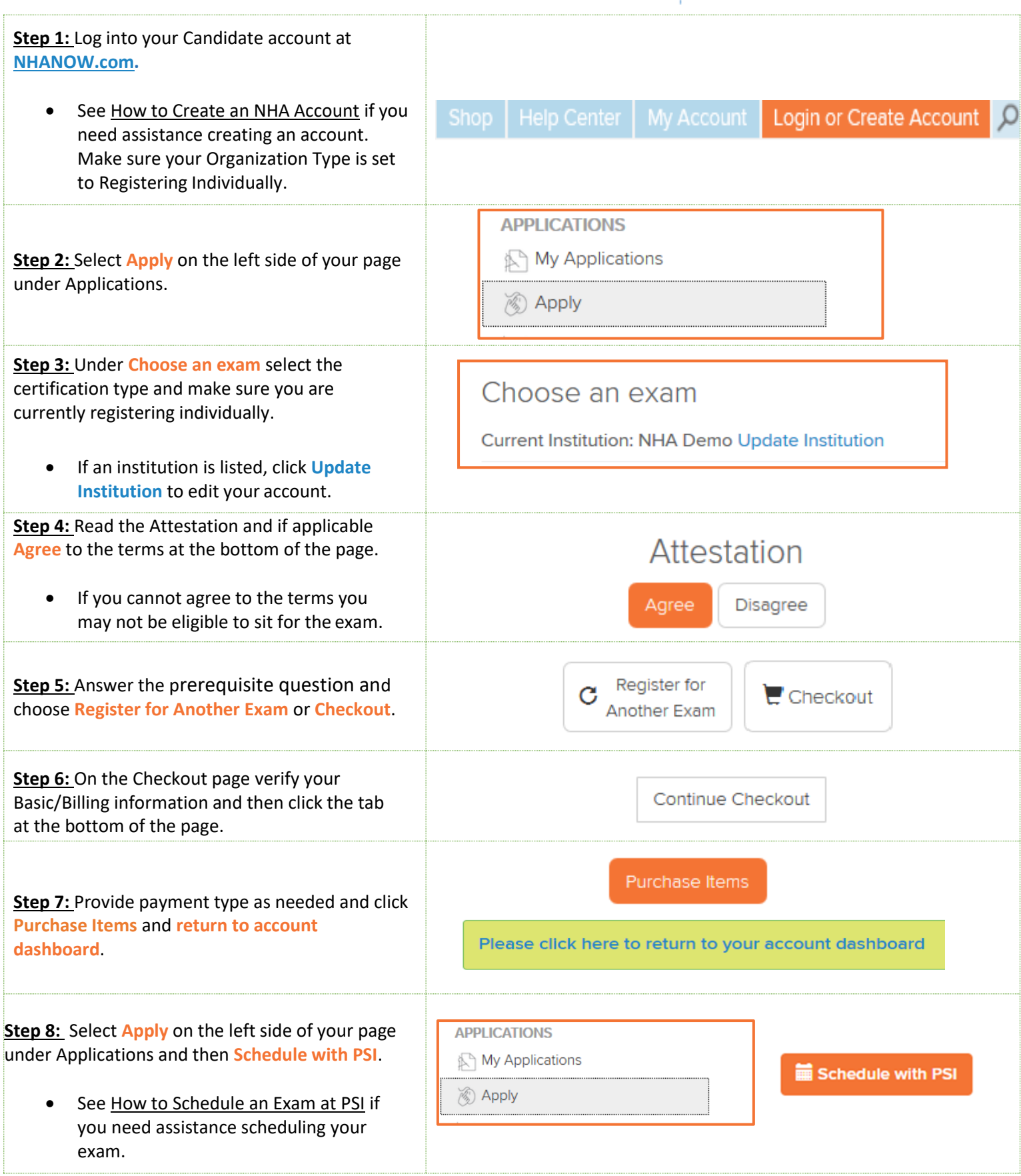

For additional questions, please contact us via **[Live Chat](http://server.iad.liveperson.net/hc/32585252/?cmd=file&file=visitorWantsToChat&site=32585252&byhref=1)** at nhanow.com.